## **Инструкция пользователя к микрокамере BX700Z.**

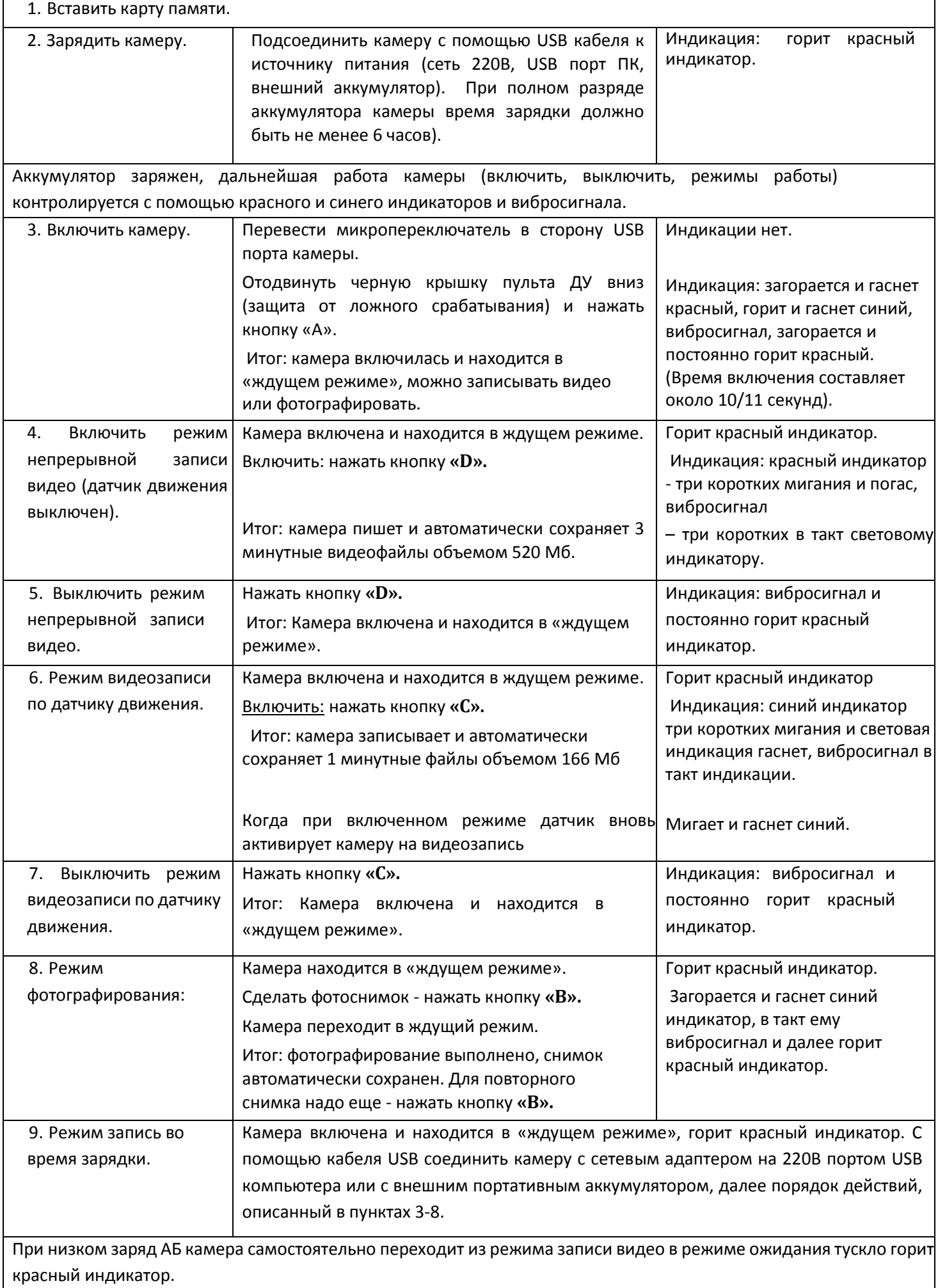